#### **Huskeseddel**

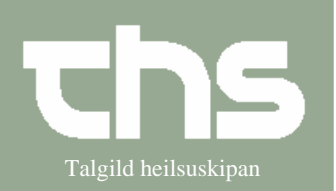

# Ordination af Tørstof-iv-injektioner **Talgild heilsuskipan**

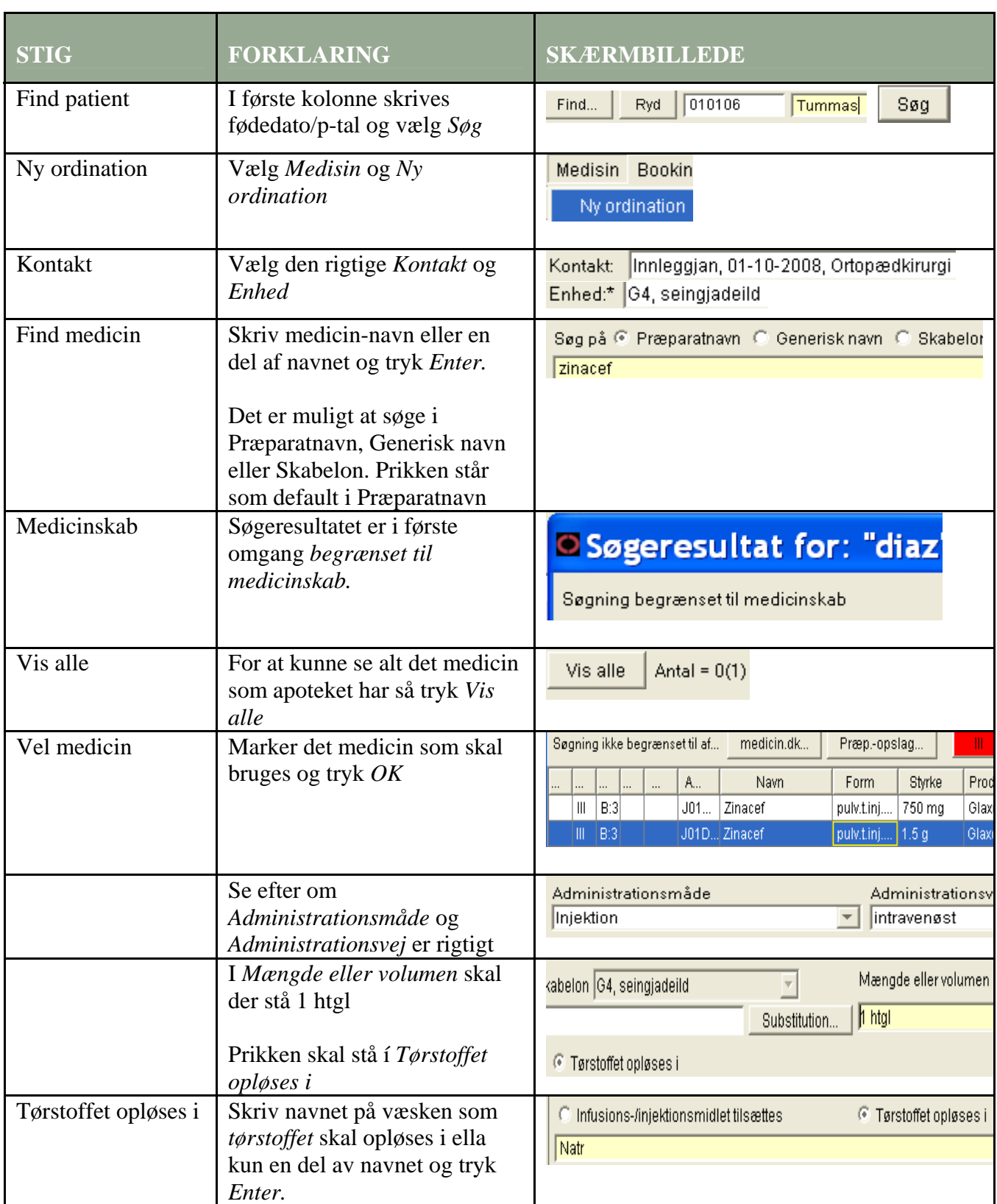

#### **Huskeseddel**

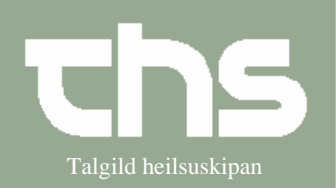

# Ordination af Tørstof-iv-injektioner Talgild heilsuskipan

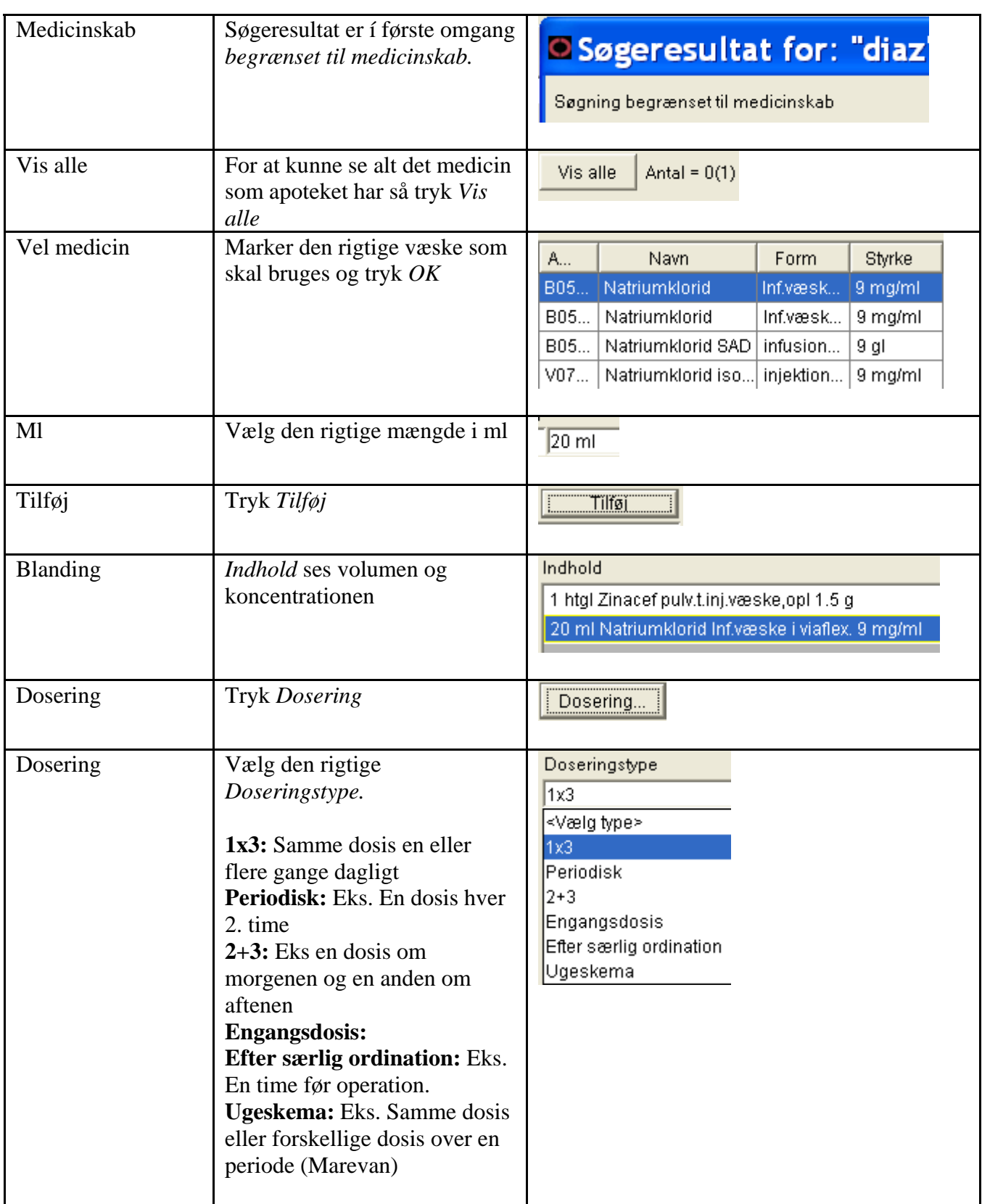

#### **Huskeseddel**

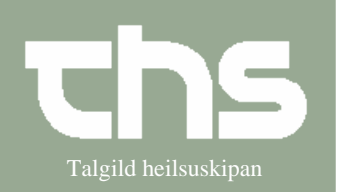

# Ordination af Tørstof-iv-injektioner **Talgild heilsuskipan**

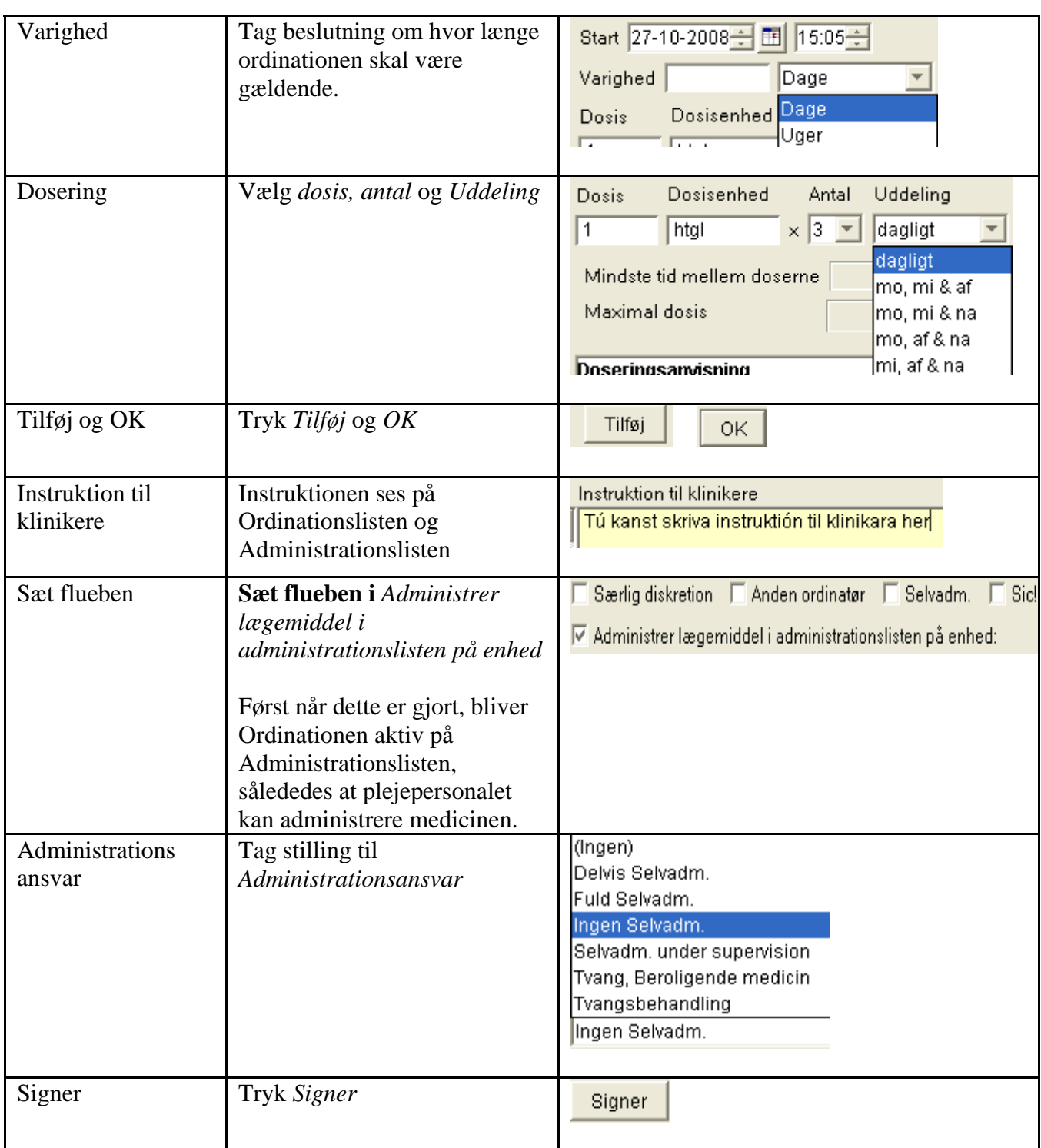